## Description

Subroutine EDAREA is the editor used to add and change definitions for areas.

## Calling Sequence

call edarea (id, ipdv, is, po, istat)

## Argument List

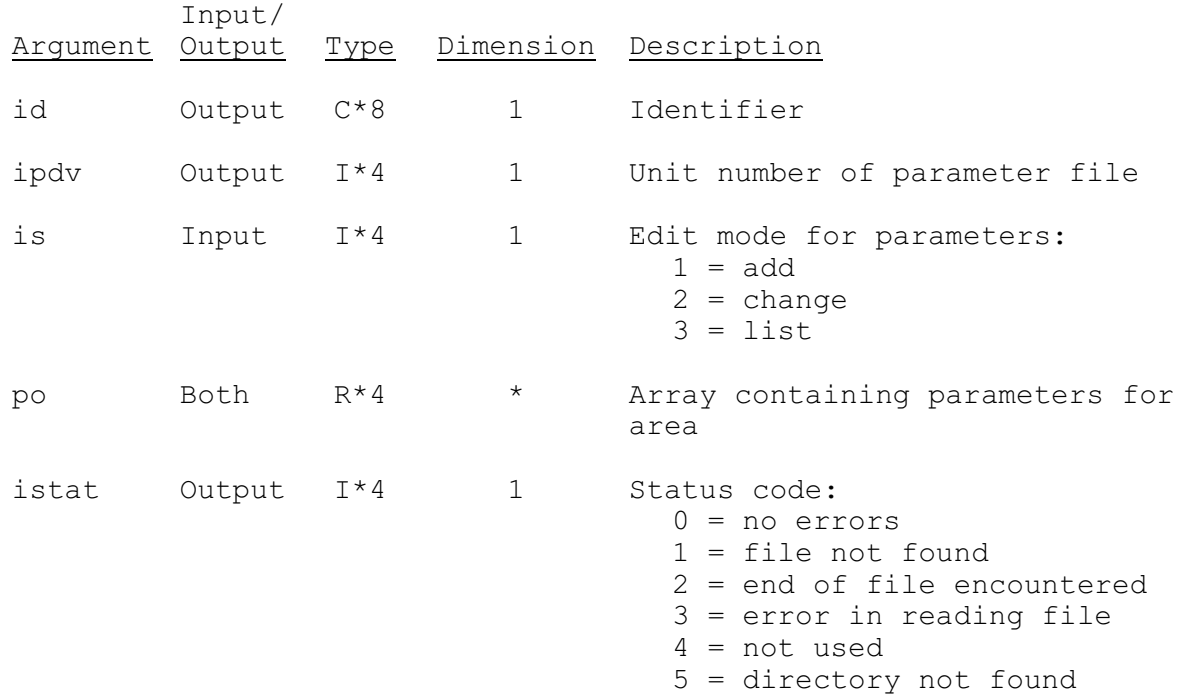